**Free PSD Logo Marketing Full HD Mockup Templates**

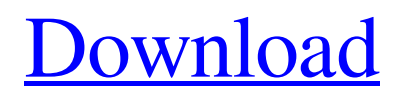

### **Photoshop Logo Psd Free Download Crack For Windows [Latest 2022]**

Create a new document. Choose File  $\rightarrow$  New to open the New dialog box. You can then choose from a number of preset file types, such as Portable Document Format (PDF), JPEG, TIFF, EPS, PDF, Targa, PSD, GIF, BMP, and so on. At the bottom of the dialog box are additional file types available for you to create. In addition, you can add existing file formats in the Destination box. 2. Choose an image file format. JPEG or TIFF is the easiest choice. A bitmap, JPEG stands for \_joint photographic experts group,\_ and is a common format used by digital cameras. It holds both picture and color information in separate layers in an 8-bit color depth. TIFF stands for Tagged Image File Format, and like JPEG, it stores color data. One difference is that TIFF can store more than 8 bits of information per pixel. The Destination box may also have a file format option near the bottom of the page. You can choose from 600 dpi, 300 dpi, 72 dpi, 48 dpi, and so on. These specifications allow the file to be printed on the highest-quality printers. 3. Open the image to your computer. Use your operating system's file manager to drag the image into the Photoshop document window. It will open as an image file on your computer. 4. If you like, you can crop the image. By default, a crop tool will be selected for you in Photoshop. Figure 2-1A shows a file opened in Photoshop. Photoshop offers an assortment of different cropping tools at the right end of your workspace. However, it's usually best to crop your image, if needed, in a program other than Photoshop. Photoshop also offers a crop tool built directly into the image window, as shown in Figure 2-1B. With these tools, you can drag the crop lines to trim the image. You can also resize the crop box, or adjust the boundaries of the crop. To crop an image, select the image, and choose Edit  $\rightarrow$  Crop. 5. Save the file. Choose File  $\rightarrow$  Save to save your work, or simply press Ctrl+S (Windows) or Cmd+S (Mac). FIGURE 2-1: The image has a crop tool selected, ready for trimming.

### **Photoshop Logo Psd Free Download Crack + (Latest)**

Photoshop is the world's most popular photo editing software. The Adobe Photoshop Suite—and Photoshop Elements in particular—is used for creating, editing and publishing photos and other digital images. Photoshop (PS) is for people who want to create sophisticated graphics and images. Photoshop Extended is for people who want to create sophisticated graphics and images. Both have the same features. Photography is the most common form of Digital Imaging, hence the popularity of the software. It is also the only kind of Digital Imaging where the image is actually converted into pixels and re-created by a computer. This is not Photoshop's only function. Photoshop also helps us create new online pages, protect the images online, and showcase the results in galleries. Photoshop makes that possible. How do Adobe Photoshop Elements and Photoshop compare? It is important to first understand what you want to create. Do you want a casual photo, graphic image or even just a recipe? Photoshop Elements offers image editing and graphics creation software for most of the functions. Photoshop has all the functions, and Photoshop Elements is a simplified version with fewer functions. Photoshop features in Photoshop Extended and Photoshop Elements (and other Adobe products): -Adjustments and text tools, masking, layers, and adjustments: creating, modifying, and editing in a single document -Adjusting or retouching images, including resizing, cropping, color adjustments, and adding or removing objects, like faces or text -Applying a wide range of special effects and filters -Assigning nondestructive actions to a sequence of commands in a single task, such as adding a special effect or filter to a range of the image -Creating and adding layers, to separate specific areas of the image from the rest -Creating and saving new photographic effects, such as bokeh, blemishes, stylize, and perspective effects -Creating and modifying web graphics, such as text, graphics, and photos -Creating and modifying lines, shapes, circles, polygons, and freeform curves -Creating two-dimensional images from three-dimensional space -Creating filters, overlays, and effects from scratch -Creating and modifying collages, panoramas, and montages -Creating and modifying video, including adding overlays, motion, and filters and effects -Enlarging, reducing, and resizing images -Ex 05a79cecff

## **Photoshop Logo Psd Free Download For PC**

Q: Laravel Update Image from ImageField Hello I have a image which was uploaded to the filesystem folder with the name of the user then I upload into database as a migration. How can I update that image to the database if I get the following error: Call to a member function fetch() on a non-object on line 10 My Code for update image:  $\frac{1}{2}$  image = Input::file('images');  $\frac{1}{2}$  file = Storage::disk('files')->putFile('path/'.\$image->getClientOriginalName(), \$image); \$name = \$image->getClientOriginalName();  $$image = new File; $image \ge name = $name; $image \ge size = $image \ge getClientSize(); $image \ge save(); $image = $name;$ \$result = \$image->updateImage(); How can I update the Image in the database? A: Use a model instead of saving directly to the database. \$image = new File; \$image->name = \$name; \$image->size = \$image->getClientSize(); \$image->save(); \$image->update(['image' => new File]); Then you can access the image url to add to the model too: \$model->image->url = \$image->url; Your model: class File { protected \$casts = [ 'image' => 'blob' ]; protected \$fillable = [ 'name','size', 'image', 'original', 'thumb' ]; protected \$hidden = [ 'image', 'name' ]; public function getBlobAttribute() { return (new File())->getFileName();  $\}$  //... } s t h e c o m m o n d e n o m i n a t o r o f w

### **What's New In Photoshop Logo Psd Free Download?**

Pages Monday, November 26, 2013 Well... I hope you all had a Merry Christmas and a fantastic holiday. I know I did, because I have not been to the computer for four whole days! This is a good thing because... well, here is why: I am going to be a DJ at Elks Lodge on Christmas Day!!! I hope you can imagine my excitement. This event is always a lot of fun for me. The people are really nice and very appreciative. I get all kinds of neat Christmas items to play to them. I also play some "new" songs for them. They have a big party every year, and I love playing at the Elks party! After the Elks festivities, I'm going home to take the dogs for a walk in the cemetery. I have two of my best friends buried there (Cynthia and Anthony). I'm going to meet them at 7:00. And, I know I probably shouldn't even be mentioning this, but after we leave the cemetery, I'm taking them out for hot chocolate and donuts. We really have to work up an appetite to do this! (Cute, isn't it? I forgot to get a picture of Anthony.) Then, at 10:00, I'm heading to Joe's Candies in Chesterfield, MO, where my Mom works. It's a nice little store. I love going there with her to pick out her Christmas gifts. She always gets a fun little something for me, and I get a fun little something from her. It's a nice little "vacation" for me. I don't know what I'm going to get for her this year, but I really want to get her a new cardigan! After that, I'm going to hang out in the food room for a few minutes, and then I'm taking them to my cousin's house for some family time. It will be the first time I get to see her children since their births. I hope they are not sick because I'll be sick as hell! Sometime during Christmas day, I'm going to go to see my sister. I'm

# **System Requirements For Photoshop Logo Psd Free Download:**

-Windows 10: version 1903 or higher -DirectX 11 Compatible Video Card: A minimum requirement is a DirectX 11 compatible video card. It must have Shader Model 3.0 or higher. For example, a video card with a Shader Model 2.0 will not work correctly. -2GB (2,000,000 bytes) or more of RAM (Random Access Memory). -A 2.4GHz processor. -A system with at least 16GB of hard drive space. -An Internet connection.

[https://libertycentric.com/upload/files/2022/07/sLgmdBeA9NwmhZlqFZ2M\\_01\\_7e12a3aac38afda5a9a2dd4237ace096\\_file.pd](https://libertycentric.com/upload/files/2022/07/sLgmdBeA9NwmhZlqFZ2M_01_7e12a3aac38afda5a9a2dd4237ace096_file.pdf)

[f](https://libertycentric.com/upload/files/2022/07/sLgmdBeA9NwmhZlqFZ2M_01_7e12a3aac38afda5a9a2dd4237ace096_file.pdf)

- <https://efekt-metal.pl/witaj-swiecie/>
- <http://www.2el3byazici.com/?p=24396>

<https://www.mymbbscollege.com/photoshop-cs5-download/>

http://humlog.social/upload/files/2022/07/7Y2CHeOMoiOLJboZDgSr\_01\_9a3e6cc5df2f0992da1ef750c9f0d512\_file.pdf <https://boldwasborn.com/free-adobe-photoshop-tutorials-free-book-download/>

<https://ideaboz.com/2022/07/01/photoshop-cs3-plugins-editshare/>

<http://dummydoodoo.com/?p=16246>

<https://instafede.com/swatches-photoshop-download-adobe/>

<https://openaidmap.com/free-logo/>

<http://thetruckerbook.com/2022/07/01/7-free-creative-ropes-for-photoshop-photoshop-patterns/>

<https://www.nzangoartistresidency.com/download-pstouch-for-android-free-stock-of-adobe-photoshop-touch/>

<http://tuscomprascondescuento.com/?p=38153>

<https://zwergenburg-wuppertal.de/advert/adobe-photoshop-7-0-full-version-free-download/>

https://everyonezone.com/upload/files/2022/07/kPJZOCWxtrqdHUfjc6KF\_01\_b6bbddb84953cd08580a28136cc6722d\_file.pd [f](https://everyonezone.com/upload/files/2022/07/kPJZQCWxtrqdHUfjc6KF_01_b6bbddb84953cd08580a28136cc6722d_file.pdf)

[https://www.linkspreed.com/upload/files/2022/07/aGDjlESpRYhjTysvqvVR\\_01\\_9a3e6cc5df2f0992da1ef750c9f0d512\\_file.pd](https://www.linkspreed.com/upload/files/2022/07/aGDjlESpRYhjTysvqvVR_01_9a3e6cc5df2f0992da1ef750c9f0d512_file.pdf) [f](https://www.linkspreed.com/upload/files/2022/07/aGDjlESpRYhjTysvqvVR_01_9a3e6cc5df2f0992da1ef750c9f0d512_file.pdf)

<https://jrowberg.io/advert/photoshop-elements-for-windows-10/>

<https://purosautosdetroit.com/?p=30178>

<https://www.raven-guard.info/158238-2/>

<https://classifieds.cornerecho.com/advert/download-adobe-photoshop-elements-4/>